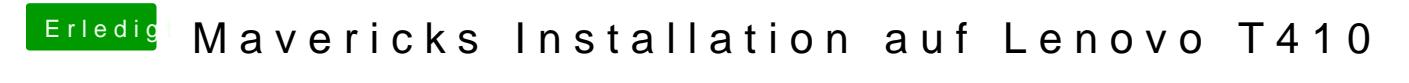

Beitrag von Hansel01 vom 12. August 2014, 12:18

Hallo Gandalf,

di[e Bios Einstell](https://www.hackintosh-forum.de/lexicon/entry/8-bios-einstellungen/?synonym=188)ungelehen eigentlich stimmen.

Wenn ich mit -x -v starte komme ich zur Installation. Er will aber n installieren.

FehlermeldungDas Installationsprogramm kann das Volumen nicht für vorbereiten. Möglicherweise müssen Sie ihr Volumen mithilfe des Festplatt reparieren."

Die Reparatur brachte jedoch keinen Erfolg. "Das Volumen "MacOSX Ordnung.

Komisch ???

Ich hatte ja geschrieben das auf dem Rechner MountenLion schon top li Ubuntu Update er nicht mehr MacOs startete. Nach einer Bootreparatu wieder. Beim letzten Ubuntu Update war eine Reparatur nicht mehr erfolg die beiden Linux Systeme gelöscht, und den frei gewordenen Fes verwendet. Dazu habe ich diesen Platz mit einem Linux Bootstick und gp und dann als HFS+ formatiert. Ich habe das dumme Gefühl, ich muss erst alles unter Mac partitionieren

Mac installieren.

Was meint ihr?

mfq Hansel